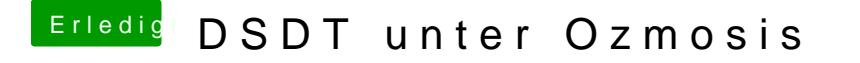

Beitrag von Baerhund vom 7. Dezember 2013, 19:51

@ Thomaso Wird bei dir die Dsdt so auch wirklich geladen? Bei mir klappt da